**DIPARTIMENTO** DI MANAGEMENT

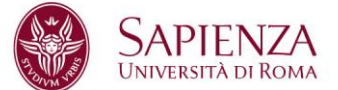

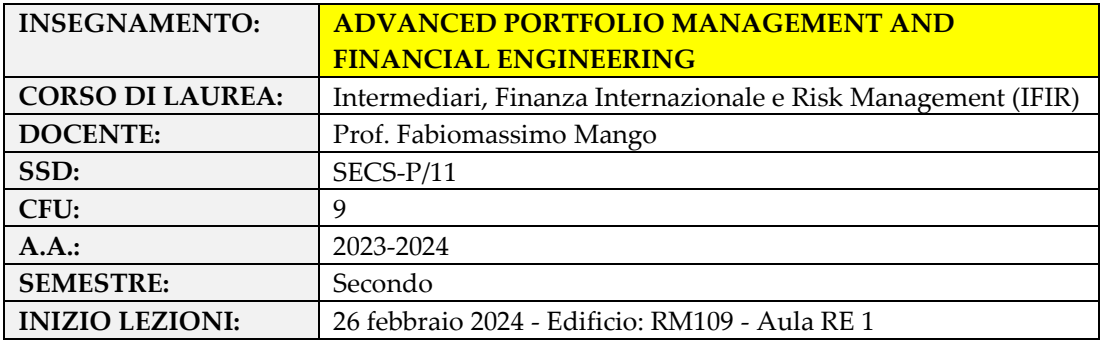

### **OBIETTIVI FORMATIVI**

L'insegnamento si propone di fornire agli studenti gli strumenti per una programmazione fluida in MATLAB nel campo della teoria di portafoglio avanzata e dell'ingegneria finanziaria a suo sostegno.

# **PREREQUISITI E PROPEDEUTICITA'**

Esame senza propedeuticità.

## **PROGRAMMA DEL CORSO**

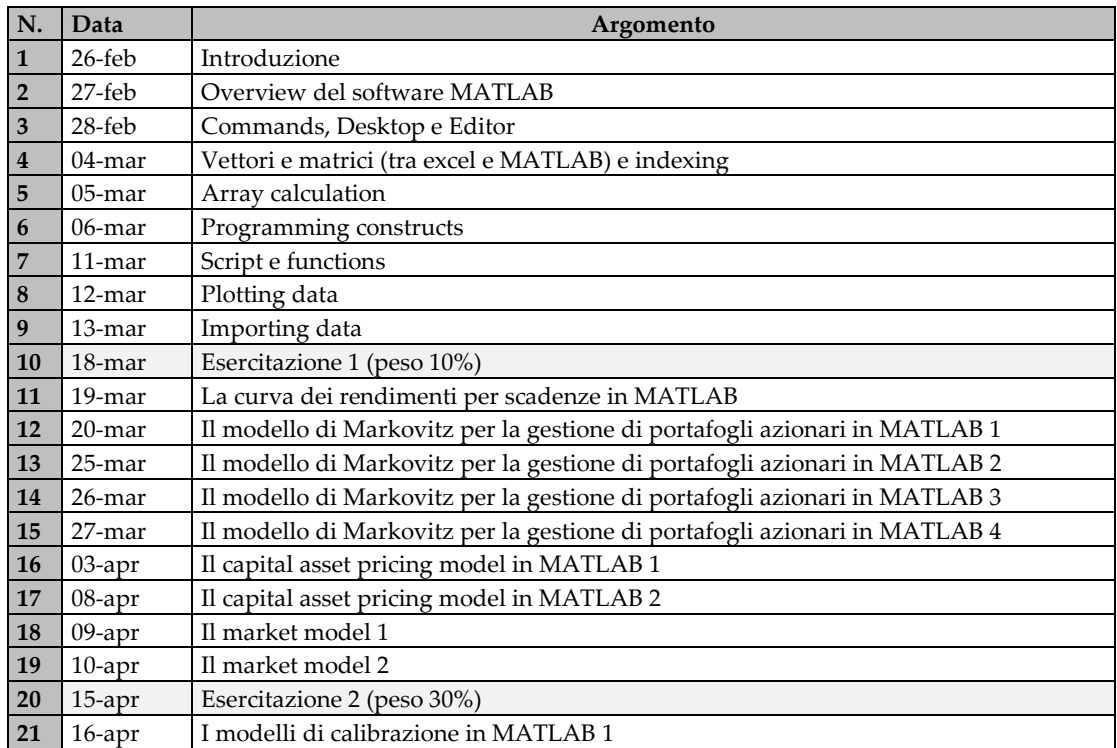

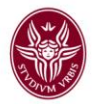

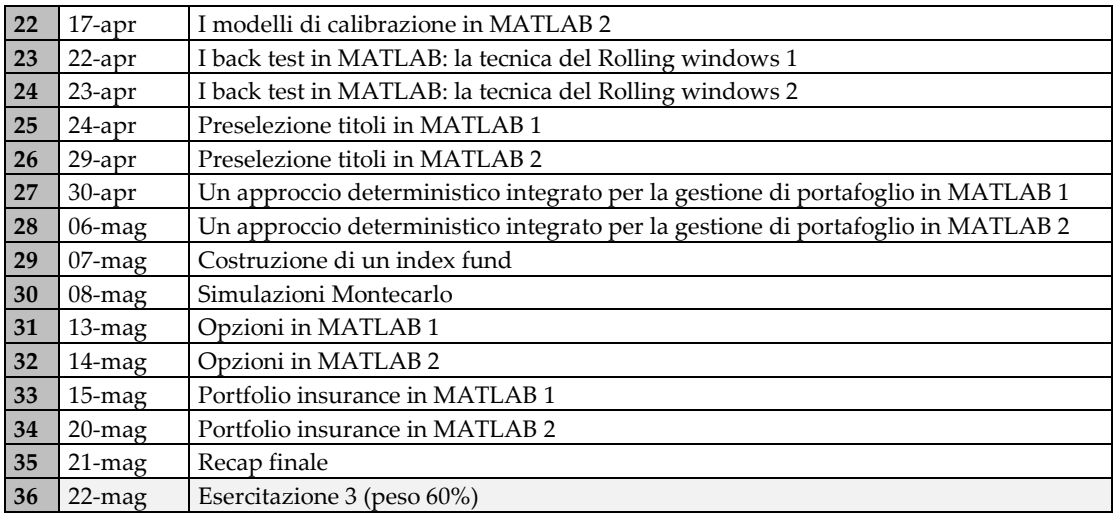

#### **TESTI DI RIFERIMENTO**

Mango Fabiomassimo (2023), TECNICHE DI MERCATO MOBILIARE - Modelli e applicazioni con Excel, MATLAB e Python (Quarta Edizione)

### **METODO DIDATTICO**

Lezioni frontali del docente

#### **MODALITA' DI FREQUENZA**

La frequenza alle lezioni, pur non essendo obbligatoria, è fortemente consigliata.

### **METODI DI VALUTAZIONE**

Gli studenti sono chiamati a sostenere un **esame scritto (in MATLAB) e orale** negli appelli previsti dal calendario pubblicato:

- sulla bacheca del Dipartimento di Management (III Piano Ala C)
- su Infostud (https://stud.infostud.uniroma1.it)

#### **LINGUA DI INSEGNAMENTO**

Italiano.

## **ORARIO, AULA E DATA INIZIO DELLE LEZIONI**

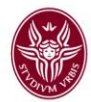

Le lezioni inizieranno il **26 febbraio 2024** e si terranno il lunedì, il martedì ed il mercoledì secondo il seguente orario: ORARIO ED AULE:

- LUNEDI' dalle 10:00 alle 12:00 Edificio: RM109 - Aula RE 1
- MARTEDI' dalle 10:00 alle 12:00 Edificio: RM109 - Aula RE 1
- MERCOLEDI' dalle 10:00 alle 12:00 Edificio: RM109 - Aula RE 1

# **RICEVIMENTO STUDENTI**

Durante il periodo delle lezioni il Prof. Fabiomassimo Mango riceverà gli studenti secondo il seguente calendario:

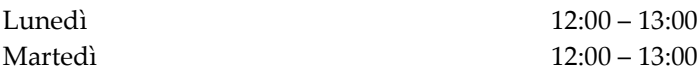

Alternativamente, e dopo l'erogazione del corso, occorre prendere un appuntamento utilizzando il seguente indirizzo e-mail: fabiomassimo.mango@uniroma1.it

### **ESAMI**

Poiché il calendario degli esami può subire nel tempo delle modifiche per favorire le richieste degli studenti o per problematiche personali, si rimanda al sito ufficiale dell'ateneo per le prenotazioni: [https://stud.infostud.uniroma1.it](https://stud.infostud.uniroma1.it/)